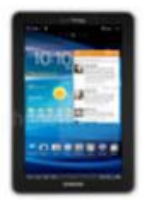

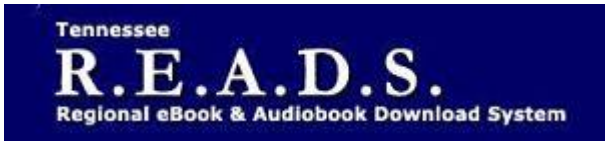

## **Tennessee R.E.A.D.S., powered by OverDrive, is a collection of downloadable eBooks and eAudiobooks that you can access from home or on the go with an active library card number and an internet connection!**

# **How to access Tennessee R.E.A.D.S. eBooks for your Android device.**

### **Getting Started**

- **Download the Overdrive app from Google Play or app.overdrive.com.**
- **Open the OverDrive app, and follow the prompts to create an OverDrive account and log in. If you're under 13, select I am under 13 years old instead.**
- **In the OverDrive app, tap the icon in the top-left corner to open the Home menu. Tap Manage Libraries. Tap the + to search for Collierville Burch Library**

#### **Reading on your Android device**

- **Log into the Tennessee READS/Overdrive website with your library card and borrow a title.**
- **Find borrowed titles on your account under 'Loans'.**
- **To read, listen or view those titles in the Overdrive app:**
	- **Download EPUB eBooks and MP3 audiobooks directly to the OverDrive app.** 
		- **The bookshelf will display items checked out. Click on Add to app**
		- **Title will then show up on the Bookshelf in the app where you can download it by clicking on arrow**
	- **Add streaming videos to the OverDrive app.**
- **Tap Read to open and read eBooks right in your browser.**
- **Tap Listen to open and play audiobooks right in your browser.**
- **If you've installed the Kindle reading app from the Apple App Store, select Kindle Book to complete checkout on Amazon's web site to send the book to your Kindle reading app.**

#### *Please Note:*

- **Each card is limited to Limit of 15 checkouts and 15 holds**
- **To Return a title – can return from Loans Page if not downloaded. Once downloaded to app, tap and hold on title & Return button should come up.**
- **To Renew a title – "Renew" will appear in your 'Checkouts' 3 days before due date. Can be renewed once. If it's on hold for someone else, you will receive a message reflecting that.**

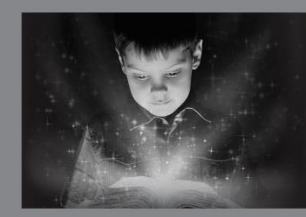

enchant. engage. empower.

Visit the Burch Library today to embark on your adventure.

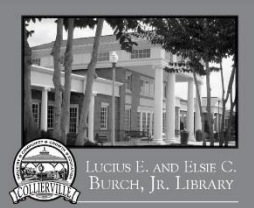